# skillsoft<sup>™</sup> global knowledge...

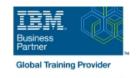

## **IMS Transaction Manager Application Programming**

Duration: 2 Days Course Code: CM18G Delivery Method: Virtual Learning

#### Overview:

Learn how to write application programs that use Data Language One (DL/I) to process terminal input and output messages in an Information Management System / Data Communications (IMS/DC) system.

Virtual Learning

This interactive training can be taken from any location, your office or home and is delivered by a trainer. This training does not have any delegates in the class with the instructor, since all delegates are virtually connected. Virtual delegates do not travel to this course, Global Knowledge will send you all the information needed before the start of the course and you can test the logins.

## **Target Audience:**

This intermediate course is for individuals responsible for writing programs in Common Business Oriented Language (COBOL), or Programming Language One (PL/I) using DL/I to communicate with terminals in an IMS/DC system.

#### Objectives:

- Modify an IMS batch DL/I application program to function in an IMS/DC environment: receiving a message from a terminal and sending output messages to terminals
- Handle the exception conditions that may occur using DL/I functions
- Work with Scratch Pad Areas (SPA) in an IMS-conversational program
- Understand the application program considerations in using Message Format Services (MFS) and the system service functions data structures

# Prerequisites:

You should:

- complete:
- IMS Fundamentals (CM010) or IMS Fundamentals -Web (CMW01)
- IMS DB Application Programming (U3717)
- or be able to:
- Describe the basic control and flow of IMS/DC communications facilities
- Understand the DL/I components and calls of a database application program
- Modify a program in COBOL or PL/I to add IMS/DC functions

#### Content:

- Message Processing Programming
- Get/Send Terminal Data
- Message Format Services (MFS)
- Create and use MFS control blocks
- IMS/TM Additional Facilities
- Message Processing Programming
- Get/Send Terminal Data
- Message Format Services (MFS)
- Create and use MFS control blocks
- IMS/TM Additional Facilities

- Message Processing Programming
- Get/Send Terminal Data
- Message Format Services (MFS)
- Create and use MFS control blocks
- IMS/TM Additional Facilities
- Message Processing Programming
- Get/Send Terminal Data
- Message Format Services (MFS)
- Create and use MFS control blocks
- IMS/TM Additional Facilities

- Message Processing Programming
- Get/Send Terminal Data
- Message Format Services (MFS)
- Create and use MFS control blocksIMS/TM Additional Facilities

## Further Information:

For More information, or to book your course, please call us on Head Office 01189 123456 / Northern Office 0113 242 5931 <a href="mailto:info@globalknowledge.co.uk">info@globalknowledge.co.uk</a>

www.globalknowledge.com/en-gb/

Global Knowledge, Mulberry Business Park, Fishponds Road, Wokingham Berkshire RG41 2GY UK